# Homework 2 Writeup

# Introduction

## Scene Recognition with Bag of Words

We performed scene recognition with the bag of words method. We will classify scenes into one of 15 categories by training and testing on the 15 scene database We implemented three scene recognition schemes:

- Build vocabulary by k-means clustering
- Principle component analysis(PCA) for vocabulary
- Bag of words representation of scenes
- Multi-class SVM

# Feature-extraction and k-mean clustering to build vocabulary

We used cv2 Python library functions cv2.xfeatures2dSIFT.create() and cv2.HOGDescriptor() to scaleinvariant feature transform(SIFT) features and histogram of oriented gradients(HOG) features, respectively. We then implemented k-means clustering algorithm that returns k centroids, which have the same dimension as the input data points. We then used these centroids as our vocabulary, so parameter k also means the vocabulary size(the number of words). The algorithm should terminate when the number of iteration reaches a specific maximum, or the difference between the previous centroid and the current centroid is smaller than epsilon for each of k centroids.

Here is a code snippet for kmeans clustering

```
1 for i in range(vocab_size):
2 vocab_matrix[i]= all_features[random_array[i]]
3 for iteration in range(max_iter):
4 dist_mat = pdist(all_features, vocab_matrix)
5 c1=0
6 for vec in dist mat:
7 index= np.argmin(vec)
8 class_arr[c1] = index
9 c1 +=1
10 \vert sum_in_class = np.zeros((vocab_size, all_features.shape[1]))
11 new_vocab_matrix = np.zeros((vocab_size, all_features.shape
          [1]))
12 class_num = np.zeros((vocab_size))
13 for i in range(total_pts):
14 curr class = class arr[i]
15 sum_in_class[int(curr_class)] += all_features[i]
16 class_num[int(curr_class)] +=1
17
18 for i in range(vocab size):
19 if class num[i]=0:20 1 new vocab matrix[i] = vocab matrix[i]
21 else:
```

```
22 new_vocab_matrix[i]= (sum_in_class[i])/ (
                     class_num[i])
23 dist_mat1 = pdist(vocab_matrix, new_vocab_matrix)
24 for n in range(vocab_size):
25 if dist_mat1[n][n] > epsilon:
26 break
27 | if n == vocab_size -1:
28 break
29 vocab_matrix = new_vocab_matrix
30 return vocab matrix
```
#### Principle component analysis(PCA) for vocabulary

By Implemention of PCA on our vocabulary, a set of feature vectors, we reduce the feature dimension to 3. We get the following figure on visualising the PCA result.

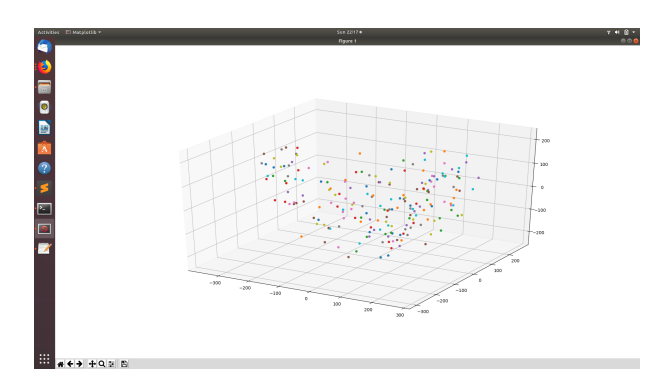

Here is a code snippet for PCA.

```
1 def get_features_from_pca(feat_num, feature):
2 if feature == 'HoG':
3 vocab = np.load('vocab_hog.npy')4 elif feature == 'SIFT':
5 vocab = np.load('vocab_sift.npy')6 mean = np.mean(vocab.T, axis =1)
7 centered = vocab -mean
8 covar = np.cov(centered.T)
9 val, vec = np.linalg.eig(covar)
10 \mid 1 = \text{val.tolist}()11 | tuple1 = [1.index(x) for x in sorted(1, reverse=True) [:feat_num]
         ]]
12 ft size = vocab.shape[1]
13 vector1 = np.zeros((ft_size, feat_num))
14 for i in range(feat_num):
15 vector1[:, i] = vec[:, tuple1[i]]16 final = vector1.T.dot(centered.T)
17 print(final)
18 return final.T
```
### Bag of words representation of scenes

We now represent our training and testing images as histograms of visual words. This is done by finding the nearest neighbor k-means centroid for every feature descriptor. We then implement the following code to get bag of words representation as a histogram from given image file

Here is a code snippet for the Bag of words representation

```
1 def get bags of words(image paths, feature):
2 if feature == 'HoG':
3 | vocab = np.load('vocab_hog.npy')
4 elif feature == 'SIFT':
5 vocab = np.load('vocab_sift.npy')
6 vocab_size = vocab.shape[0]
7 output_mat = np.zeros((image_paths.shape[0], vocab_size))
8 \mid i = 09 for path in image_paths:
10 \vert img = cv2.imread(path) [:, :, :: -1]
11 ft = feature_extraction(img, feature)
12 distance_mat = pdist(ft, vocab)
13 for vec in distance mat:
14 index= np.argmin(vec)
15 | output mat[i][index] +=1
16 output_mat[i] = output_mat[i] / linalg.norm(output_mat[i])
17 i = i+118 return output_mat
```
### Spatial pyramid representation

One drawback of Bag of Visual Words is, all local features are encoded into a single code vector ignoring the position of the feature descriptors, which means spatial information between words are discarded in the final code vector. Thus, to incorporate the spatial information into the final code vector, one can apply Spatial Pyramid Matching.

At a high level, Spatial Pyramid Matching works by breaking up the image into different regions and compute the descriptor and each region, form the histogram of visual words in each region and then concatenate them all into one single 1D vector representation. This somehow incorporates spatial information in our image, thus can capture more features in our image and represent them in histogram form and can also result in a better performance.

Say we break the image into L+1 layers  $(L=0,1,2,...,L)$  and we assume the length of our codebook is M. At each layer *l*, we break the image into  $2^{2l}$  regions (each dimension has  $2^l$  cells). For each region, we compute the dense SIFT features and represent them as histogram of visual words just as before. At the end, we concatenate all histogram presentations of image at different levels together to form a long 1D vector. The length of this vector will be  $M\left(\frac{4^{L+1}-1}{3}\right)$  $\frac{1}{3}$ ). The performance improves roughly by 0.02. For  $C = 0.0004918$ , our accuracy reported is 0.696.

```
1 | x _{\text{train}} = computeSIFT (train_data)
2 |x_test = computeSIFT(test_data)
3 all train desc = []4 \mid for i in range(len(x_train)):
5 for j in range(x_train[i].shape[0]):
6 all_train_desc.append(x_train[i][j,:])
```

```
7 all_train_desc = np.array(all_train_desc)
8 \times 8 kmeans = KMeans(n_clusters=k, random_state=0).fit(all_train_desc)
9 for path in image_paths:
10 \vert img = cv2.imread(path) [:, :, ::-1]
11 hist = getImageFeaturesSPM(max_level, img, kmeans, k)
12 x.append(hist)
13 return np.array(x)
```
#### Multi-class SVM

We finally train 1-vs-all linear SVMs to classify the bag of words feature space. SVM will try to find our linear separable plane using support vectors. The feature space, the space of the histogram vectors, is partitioned by a learned hyperplane and test cases are categorized based on which side of that hyperplane they fall on.

Since there are few packages that support multi-class SVM, we can train 15 one-vs-all SVM classifiers for each class and assign the label to the testing image based on the one that gives us the highest response. In other words, we can train 15 SVMs and achieved 15 different hyperparameters called w. For each testing image, its label is assigned based on the label of the classifier that has the highest score  $(w'x+b)$ .

When using SVM, we have a hyperparameter C that is tunable, which can yields different performances for the prediction on the testing set. Thus, it's necessary to try different C and report the one that yields the best performance. The accuracy varies from 0.6 to 0.7 depending on the value of C used in the classifier. In our data sample, with  $C = 0.06148$  (roughly) results in the accuracy of 0.6773.

Finally, we can evaluate our performance based on the confusion matrix. This matrix consists of all class labels in two dimensions and can be presented in Normalized or Unnormalized form. The Unnormalized form gives us number of correct and incorrect labels for each true class compared to its predicted class. The Normalized form gives us the accuracy (percentage) of our prediction for each class. We evaluate the performance by looking at the diagonal of the matrix, the higher the value along the diagonal, the better of our performance.

```
1 for categ in categories:
2 new_train_labels1 = np.zeros((len(train_labels)))
3 new_train_labels1 = np.where(train_labels==categ, 1,
            new train labels1)
4 classifier = svm.SVC(random_state=0,C=0.025, kernel=
            kernel_type)
5 classifier.fit(train_image_feats, new_train_labels1)
6 cfd_arr = classifier.decision_function(test_image_feats)
7 cfd_matrix[:, i]= cfd_arr
8 i +=1
9 for vec in cfd_matrix:
10 index = np.arange(vec)11 pred labels[j]= categories[index]
12 j +=113 return pred_labels
```
# Result

When learning an SVM, we have a free parameter  $\lambda$  (lambda) which controls how strongly regularized the model is. The accuracy will be very sensitive to  $\lambda$ . The results are summarized in the table below.

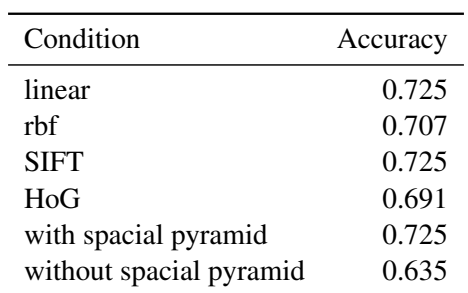